# **Consumer Law and Advice for Paralegals**

The area of consumer law is comprehensive and detailed. If you want to work as a Paralegal or Legal Assistant in this field of the law, you will require specialist knowledge to be able to competently support and carry out required legal tasks.

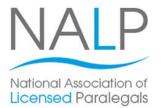

This course will help you learn detailed knowledge of consumer legislation in England and Wales and the practice of providing initial consumer advice. You'll also look at dispute resolution and how to interpret legal language. You'll look at the role that a Paralegal can play in consumer advice centres, law firms, private companies, local authorities and as a freelance legal assistant.

This Paralegal training course is fully flexible in that you can choose whether you want to study in one of our centres, at home or at work. You can also choose how often you study, making it easy to fit studies in around your existing commitments.

At the end of the course you'll receive a Pitman Training certificate and then, if required, be able to go on and take the relevant examinations with The National Association of Licensed Paralegals (NALP) to gain a qualification Level 3 Award or Certificate in Paralegal Practice qualification.

#### **Designed for**

This course is suitable for anyone looking to gain employment as a Paralegal or Legal Assistant. You don't need to have any prior experience or knowledge of the legal industry prior to starting this course.

It would also be a good course for anyone working as a Legal Secretary who wants to progress their career to the next level.

## **Objectives**

This course will give you an understanding of key consumer laws and the practice of providing consumer advice.

Successful completion of this course means you will gain a prestigious Pitman Training Certificate and that you are ideally placed to go on and take the necessary NALP (the National Association of Licensed Paralegals) examinations to gain a Level 3 Certificate or Award in Paralegal Practice.

### **Course Content**

There are four sections within this course:

Section 1: Identifying a client's needs and knowing how and when to refer a matter to a senior or specialist adviser

Section 2: The nature of consumer law and practice in England and Wales

Section 3: Remedies available to the consumer for a breach of consumer law and the range of sanctions

Section 4: Providing initial advice appropriate to the client's needs

#### **Benefits**

- The flexibility and value of a self-study course designed to enable you to work at your own pace
- The opportunity to gain the widely recognised **Pitman Training Certificate**

Please note that membership and exam fees will need to be paid for separately.

**Course duration:** 70 hours

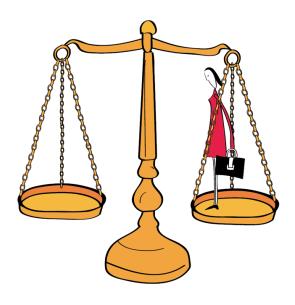

Make sure this course is right for you - have a friendly chat with a Course Adviser, arrange to drop in to have a FREE taster or book a place ...

City of London: 020 7256 6668 Oxford Circus: 020 7580 1651 web: www.pitmanlondon.co.uk

email: courses@pitmanlondon.co.uk

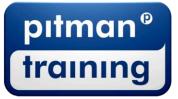

Microsoft Skills > MOS & ECDL > Sage > IT Professional > Keyboard Skills > Management Skills Secretarial & PA 
Administration 
Personal Development 
Shorthand 
Bookkeeping & Accounts